# **MOOVI** Buslinie 289 Fahrpläne & Netzkarten

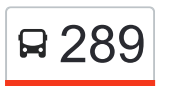

Lenk Im Simmental, Bahnhof→Lenk, Laubbärgli 289 [Hol Dir Die App](https://moovitapp.com/index/api/onelink/3986059930?pid=Web_SEO_Lines-PDF&c=Footer_Button&is_retargeting=true&af_inactivity_window=30&af_click_lookback=7d&af_reengagement_window=7d&GACP=v%3D2%26tid%3DG-27FWN98RX2%26cid%3DGACP_PARAM_CLIENT_ID%26en%3Dinstall%26ep.category%3Doffline%26ep.additional_data%3DGACP_PARAM_USER_AGENT%26ep.page_language%3Dde%26ep.property%3DSEO%26ep.seo_type%3DLines%26ep.country_name%3DSchweiz%26ep.metro_name%3DGeneve&af_sub4=SEO_other&af_sub8=%2Findex%2Fde%2Fline-pdf-Switzerland-3522-3753451-146673589&af_sub9=View&af_sub1=3522&af_sub7=3522&deep_link_sub1=3522&af_sub5=V2-Lines-1706016242&deep_link_value=moovit%3A%2F%2Fline%3Fpartner_id%3Dseo%26lgi%3D146673589%26add_fav%3D1&af_ad=SEO_other_289_Lenk%20Im%20Simmental%2C%20Bahnhof%E2%80%8E%E2%86%92Lenk%2C%20Laubb%C3%A4rgli_Geneve_View&deep_link_sub2=SEO_other_289_Lenk%20Im%20Simmental%2C%20Bahnhof%E2%80%8E%E2%86%92Lenk%2C%20Laubb%C3%A4rgli_Geneve_View)

Die Buslinie 289 (Lenk Im Simmental, Bahnhof→Lenk, Laubbärgli) hat 4 Routen

(1) Lenk Im Simmental, Bahnhof→lenk, Laubbärgli: 08:30 - 16:30(2) Lenk, Laubbärgli→lenk Im Simmental, Bahnhof: 09:00 - 17:00

Verwende Moovit, um die nächste Station der Buslinie 289 zu finden und um zu erfahren wann die nächste Buslinie 289 kommt.

## **Richtung: Lenk Im Simmental, Bahnhof→Lenk, Laubbärgli**

8 Haltestellen [LINIENPLAN ANZEIGEN](https://moovitapp.com/switzerland-3522/lines/289/146673589/7865149/de?ref=2&poiType=line&customerId=4908&af_sub8=%2Findex%2Fde%2Fline-pdf-Switzerland-3522-3753451-146673589&utm_source=line_pdf&utm_medium=organic&utm_term=Lenk%20Im%20Simmental%2C%20Bahnhof%E2%80%8E%E2%86%92Lenk%2C%20Laubb%C3%A4rgli)

Lenk Im Simmental, Bahnhof

Lenk, Lehn

Lenk, Gutenbrunnen

Lenk, Gütsch

Lenk, Rufeli

Lenk, Port

Lenk, Guggernäll

Lenk, Laubbärgli

### **Buslinie 289 Fahrpläne**

Abfahrzeiten in Richtung Lenk Im Simmental, Bahnhof→lenk, Laubbärgli

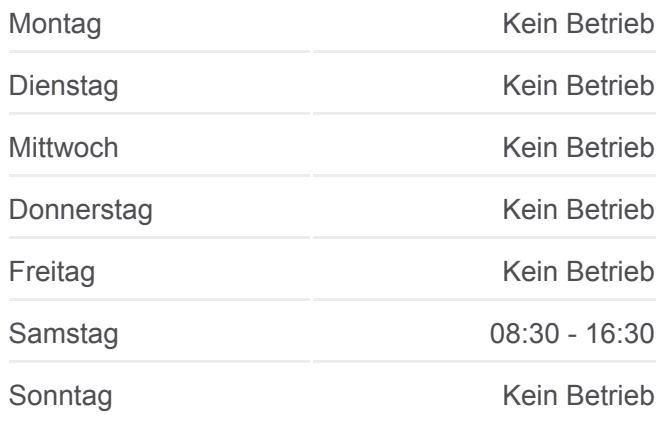

**Buslinie 289 Info**

**Richtung:** Lenk Im Simmental, Bahnhof→Lenk, Laubbärgli **Stationen:** 8 **Fahrtdauer:** 20 Min **Linien Informationen:**

## [Buslinie 289 Karte](https://moovitapp.com/switzerland-3522/lines/289/146673589/7865149/de?ref=2&poiType=line&customerId=4908&af_sub8=%2Findex%2Fde%2Fline-pdf-Switzerland-3522-3753451-146673589&utm_source=line_pdf&utm_medium=organic&utm_term=Lenk%20Im%20Simmental%2C%20Bahnhof%E2%80%8E%E2%86%92Lenk%2C%20Laubb%C3%A4rgli)

## **Richtung: Lenk, Laubbärgli→Lenk Im Simmental, Bahnhof**

8 Haltestellen [LINIENPLAN ANZEIGEN](https://moovitapp.com/switzerland-3522/lines/289/146673589/7865144/de?ref=2&poiType=line&customerId=4908&af_sub8=%2Findex%2Fde%2Fline-pdf-Switzerland-3522-3753451-146673589&utm_source=line_pdf&utm_medium=organic&utm_term=Lenk%20Im%20Simmental%2C%20Bahnhof%E2%80%8E%E2%86%92Lenk%2C%20Laubb%C3%A4rgli)

Lenk, Laubbärgli

Lenk, Guggernäll

Lenk, Port

### **Buslinie 289 Fahrpläne**

Abfahrzeiten in Richtung Lenk, Laubbärgli→lenk Im Simmental, Bahnhof

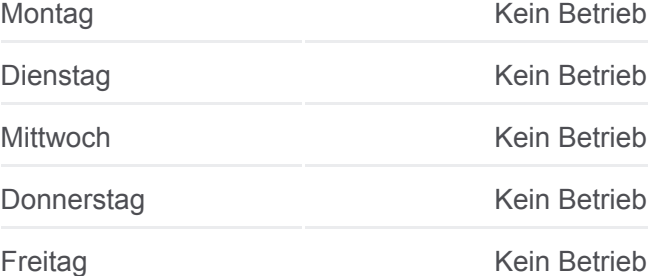

Lenk, Rufeli

Lenk, Gütsch

Lenk, Gutenbrunnen

Lenk, Lehn

Lenk Im Simmental, Bahnhof

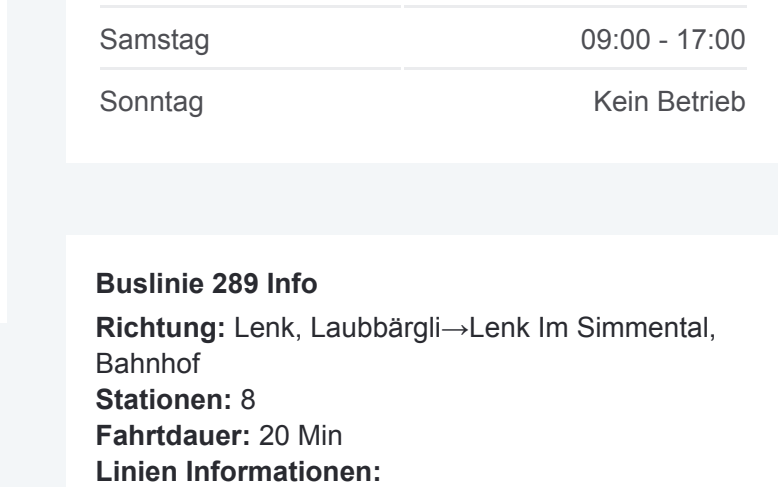

[Buslinie 289 Karte](https://moovitapp.com/switzerland-3522/lines/289/146673589/7865144/de?ref=2&poiType=line&customerId=4908&af_sub8=%2Findex%2Fde%2Fline-pdf-Switzerland-3522-3753451-146673589&utm_source=line_pdf&utm_medium=organic&utm_term=Lenk%20Im%20Simmental%2C%20Bahnhof%E2%80%8E%E2%86%92Lenk%2C%20Laubb%C3%A4rgli)

Buslinie 289 Offline Fahrpläne und Netzkarten stehen auf moovitapp.com zur Verfügung. Verwende den [Moovit App,](https://moovitapp.com/switzerland-3522/lines/289/146673589/7865149/de?ref=2&poiType=line&customerId=4908&af_sub8=%2Findex%2Fde%2Fline-pdf-Switzerland-3522-3753451-146673589&utm_source=line_pdf&utm_medium=organic&utm_term=Lenk%20Im%20Simmental%2C%20Bahnhof%E2%80%8E%E2%86%92Lenk%2C%20Laubb%C3%A4rgli) um Live Bus Abfahrten, Zugfahrpläne oder U-Bahn Fahrplanzeiten zu sehen, sowie Schritt für Schritt Wegangaben für alle öffentlichen Verkehrsmittel in Geneve zu erhalten.

[Über Moovit](https://moovit.com/about-us/?utm_source=line_pdf&utm_medium=organic&utm_term=Lenk%20Im%20Simmental%2C%20Bahnhof%E2%80%8E%E2%86%92Lenk%2C%20Laubb%C3%A4rgli) · [MaaS Lösungen](https://moovit.com/maas-solutions/?utm_source=line_pdf&utm_medium=organic&utm_term=Lenk%20Im%20Simmental%2C%20Bahnhof%E2%80%8E%E2%86%92Lenk%2C%20Laubb%C3%A4rgli) · [Unterstützte Länder](https://moovitapp.com/index/de/%C3%96PNV-countries?utm_source=line_pdf&utm_medium=organic&utm_term=Lenk%20Im%20Simmental%2C%20Bahnhof%E2%80%8E%E2%86%92Lenk%2C%20Laubb%C3%A4rgli) · [Mooviter Community](https://editor.moovitapp.com/web/community?campaign=line_pdf&utm_source=line_pdf&utm_medium=organic&utm_term=Lenk%20Im%20Simmental%2C%20Bahnhof%E2%80%8E%E2%86%92Lenk%2C%20Laubb%C3%A4rgli&lang=de)

© 2024 Moovit - Alle Rechte vorbehalten

# **Siehe Live Ankunftszeiten**

Web App App App Store Coogle Play